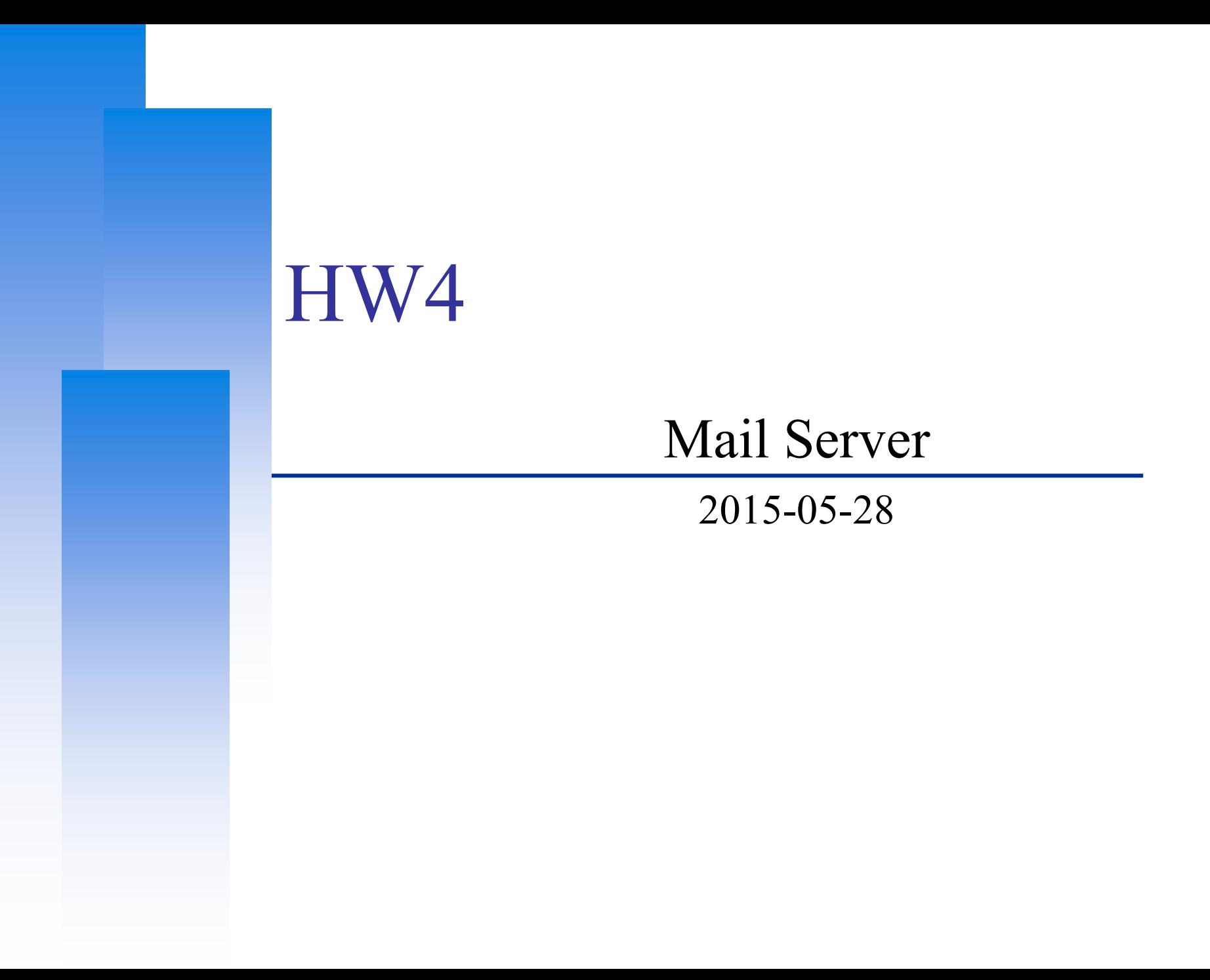

## Basic Server

#### $\Box$  Get you own domain

• Add a MX record for your mail server

#### **O SMTP Server**

- SMTP
- SMTPs
- **SASL Authentication**

#### **Q** POP3/IMAP Server

- POP3 & IMAP
- POP3s & IMAPs
	- mail/dovecot

## Filter

#### **O** MTA filter

• Add '\*\*\* SPAM \*\*\*' tag in subject

 $\triangleright$  security/amavisd-new

#### **O** MDA filter

- Record all log to /var/log/procmail.log
- Drop the mail whose subject contains keyword "五五六六" mail/procmail

## Rewrite

## $\Box$  Transport

- The next-hop destination of nahw4.nctucs.net should be nasa.cs.nctu.edu.tw
- **Q** Alias
	- $\text{demo}(\partial y \text{our-domain} \rightarrow \text{user}(\partial y \text{our-domain})$
- $\Box$  Rewriting
	- Redirect user+demo@your-domain to user@your-domain
- □ Address masquerading
	- From user@your-domain instead of user@sub.your-domain
	- All users except root
- $\Box$  Mailman (mailing list)
	- $\triangleright$  mail/mailman

## Verification

#### □ Sender Address Verification

- Disconnect suspicious SMTP clients
- Deny from dynamic host
	- For example, 211-76-240-234.dynamic.ntcu.net

#### **O** DKIM signature and verification

mail/dkimproxy

## **Others**

#### Webmail (one of below)

- horde
- roundcube
- squirrelmail

## **Q** Greylisting

mail/postgrey

## Bonus1

### $\Box$  Real-time Blackhole List (RBL)

• <http://www.spamhaus.org/>

## **Q** Whitelist

- [http://www.spamhauswhitelist.com](http://www.spamhauswhitelist.com/)
- <http://www.dnswl.org/>

## $\Box$  SPF record and check

- sid-milter
- A SPF record for your server
	- <http://www.mailradar.com/spf/>
- □ Block virus
	- $\triangleright$  security/clamav

## Bonus2

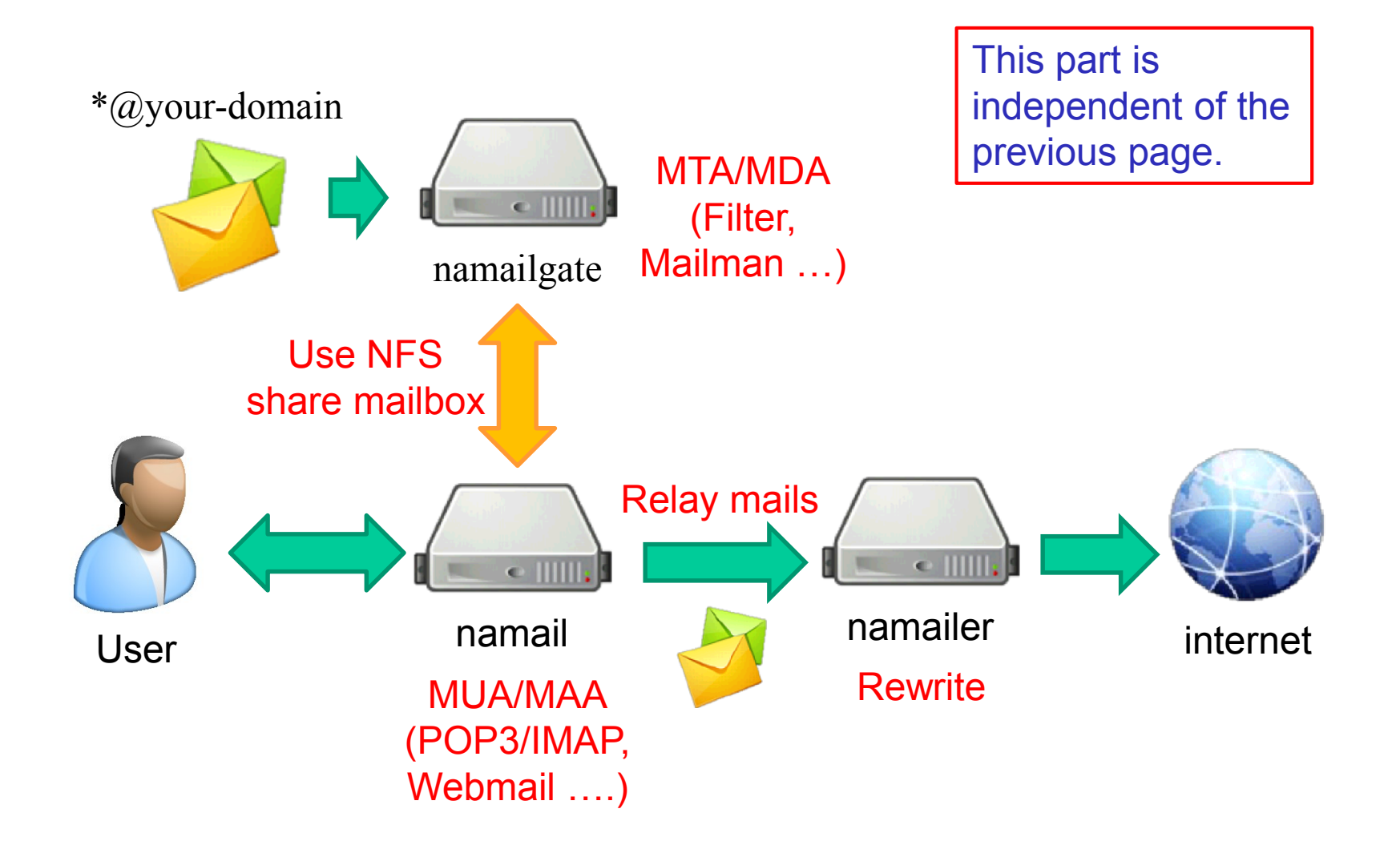

## Hand-in

**Book demo: 2015-06-04, 05** 

**Demo:** 2015-06-08, 09, (10 maybe)

# Need Help?

□ IRC channel #nctuNASA on freenode

- □ BBS bs2.to board CS-SysAdmin
- $\Box$  Email ta@nasa.cs.nctu.edu.tw
- Goto CSCC to ask professional 3F!

 $\Box$  Read this article before you asking a question:

- <https://code.google.com/p/smartquestions/> (Traditional Chinese)
- <http://www.catb.org/~esr/faqs/smart-questions.html> (English)

# **Q & A**